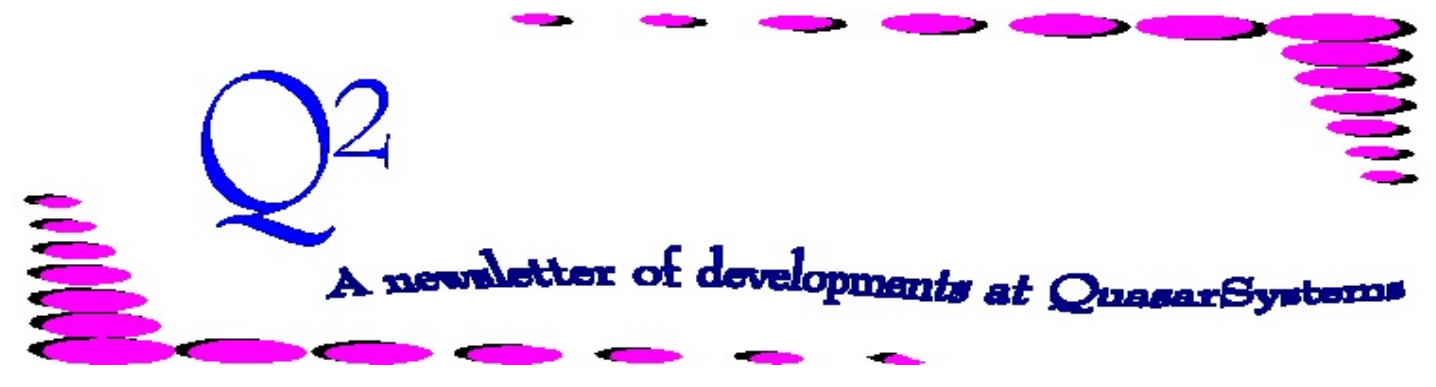

Issue 57 - December 2008

This forum is used to inform you of changes and enhancements we've made to our Reinsurance Administration System as we continue to improve the processing of *R² - The Reinsurance Resolution*.

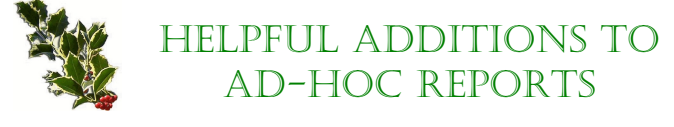

We have recently made enhancements to all of our ad-hoc report programs that you may find useful.

1) All ad-hoc report programs now feature a "Select All" option. With this option, you will no longer have to manually click each field item on a selection screen. If all fields are already selected, using this option will de-select all field choices. For the database ad-hoc programs, the large record buttons (for example, X2 or R3) at the top of the screen will select and de-select all field choices within that record type.

2) We now have the ability to automatically add the users initials to the ad-hoc report output files, so that multiple users do not overwrite each others' queries. An additional parameter can be added to your menus that will automatically name the output file with the initials of the user requesting the report. For example if you are logged in with initials CAT and you request an ad-hoc report on the treaty, the output will now be named CAT\_CVTY10.TXT. Similarly, if you do an ad-hoc report on the Sep 08 transaction database, the default output name for the file will be CAT\_R²TX0908.txt (or .csv depending on your preferences setting). When querying the databases, you will still be able to change the entire output name at the time the default name with your initials appears.

Below is a listing of the programs that these changes apply to. Please talk to your liaison to have the programs and your menus updated to make use of these features.

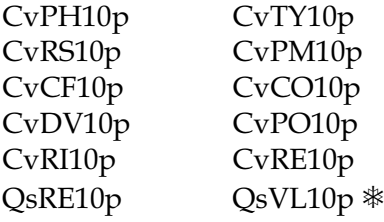

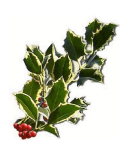

# WATCH YOUR MAILBOY

Please watch your mailbox during the beginning of 2009. Sometime in January, each client company will be receiving their copy of the encrypted source code CD for their archives. Then in February you can expect your official invite for the 2009 User Group Meeting to be making its way to you. For those of you that want to mark it on your calendars early, the meeting will be held July 22-24, 2009. Clients, please also be on the look out for an email from your client liaison regarding the Configuration File. Just recently we were able to devise a way to clean out the deleted keys from a clients Configuration File (we were not able to do this before - sort of a chicken and the egg situation). Some clients may have noticed that the deleted keys can interfere with the super secret password for Securep. Your liaison will be requesting your current CF so that we may create a new one with only your active keys in it, and return the new file to you for use.

HAPPY 20TH Birthday to the main transaction program, Qsre01p.exe!

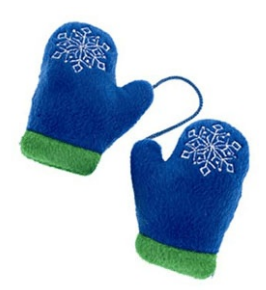

## Cranberry Bread

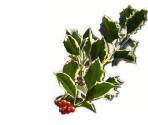

Combine: Mix in:  $2 \frac{1}{2}$  cups Sugar 1  $\frac{1}{4}$  tsp. Salt 1 ¾ cups Hot Water 1 ¼ tsp. Baking Soda 3 eggs Powder or peel

7 Tbl. Butter  $1$  Tbl. +  $\frac{3}{4}$  tsp. Baking  $\frac{1}{2}$  tsp. Orange extract 5 cups Flour (one at a time)

Stir in:

1 pkg 12oz to 16oz Cranberries (16oz = about 3 cups) 1 ¼ cups nuts (optional)

Pour into two *large* greased or sprayed loaf pans. Top with Streusel topping: Cut together: ¼ cup Flour ¼ cup Sugar 2 Tbl. Butter

Bake at 325 degrees for 60-75 minutes or until inserted toothpick comes out clean. \* For gift giving you may also put in mini loaf pans. Baking time depends on size of pan.

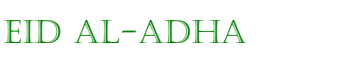

The celebration concluding the Hajj is Eid al-Adha, or the Feast of Sacrifice.

One of the two most important Islamic festivals, Eid al-Adha begins on the 10 day of Dhu'l-Hijja, the last month of the Islamic calendar. Lasting for three days, it occurs at the conclusion of the annual Hajj, or pilgrimage to Mecca. Muslims all over the world celebrate, not simply those undertaking the hajj, which for most Muslims is a once-a-lifetime occurrence.

The festival is celebrated by sacrificing a lamb or other animal and distributing the meat to relatives, friends, and the poor. The sacrifice symbolizes obedience to Allah and its distribution to others is an expression of generosity, one of the five pillars of Islam.

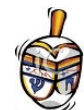

## History of the Hanukkah DREIDEL

The dreidel is a four-sided spinning top with a Hebrew letter inscribed on each side. In America the letters stand for "A Great Miracle Happened There". In Israel the letters mean "A Miracle Happened Here". Each player receives a given number of coins or candy pieces. Before spinning the dreidel, each player puts a fixed proportion of the amount received into the "kupah" or kitty. Each player in turn spins the dreidel. When the dreidel falls, it will fall on one of the 4 letters. According

to the letter, the following will happen: Nun – no win/no lose. Gimmel – take all (from the kitty). Heh – take half (from the kitty). Peh or Shin – lose (what you deposited). The game continues until players have run out of 'funds' or it is agreed to stop (anyone losing all funds is out of the game). The dreidel game was popular during the rule of Antiochus before the Maccabees' revolt, a time when soldiers executed any Jews who were caught practicing their religion. When pious Jews gathered to study the Torah, they had the top ready in case they heard soldiers approaching. If the soldiers appeared, they would hide the holy scriptures and pretend to play with the dreidel. In Israel the dreidel is called a sivivon. The yiddish word "dreidel" is derived from the German word "drehen," or "turn."

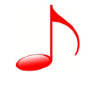

#### Can You Name These CHRISTMAS TIINES?

- 1. Move hitherward the entire assembly of those who are loyal in their belief.
- 2. Listen, the celestial messengers produce harmonious sounds.
- 3. Nocturnal timespan of unbroken quietness.
- 4. Emotion excited by the acquisition of good given to the terrestrial sphere.
- 5. Embellish the interior passageways.
- 6. Exalted heavenly beings to whom harkened.
- 7. Twelve o'clock on a clement night witnessed its arrival.
- 8. The Christmas preceding all others.
- 9. Small municipality in Juda southeast of Jerusalem.
- 10. Diminutive masculine master of skin-covered percussionistic cylinders.
- 11. Omnipotent supreme being who elicits respite to ecstatic distinguished males.
- 12. Tranquility upon the terrestrial sphere.
- 13. Obese personification fabricated of compressed mounds of minute crystals.
- 14. Expectation of arrival to populated area by mythical masculine perennial gift-giver.
- 15. Natal Celebration devoid of color, rather albino, as a hallucinatory phenomenon for me.
- 16. In awe of the nocturnal time span characterized by religiosity.
- 17. Geographic state of fantasy during the season of mother nature's dormancy.
- 18. The first person nominative plural of a triumvirate of far eastern heads of state.
- 19. Tintinnabulation of vacillating pendulums in inverted, metallic resonant cups.
- 20. In a distant location, the existence of an improvised unit of newborn children's slumber furniture.
- 21. Proceed forth declaring upon a specific geological alpine formation.
- 22. Jovial yuletide desired for the second person singular or plural by us.

#### **We would be delighted to answer any questions you might have. If you would like a back issue of Q² please send an email to us at Q2@qsi-r2.com. The main topics of past issues were:**

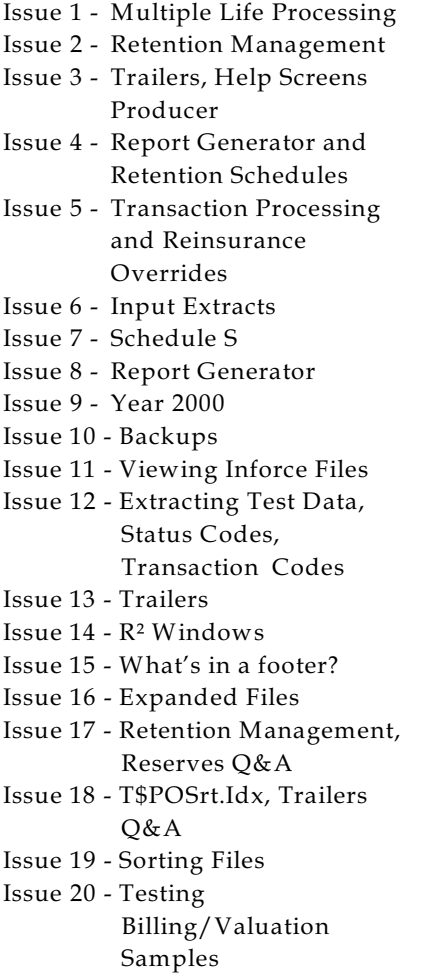

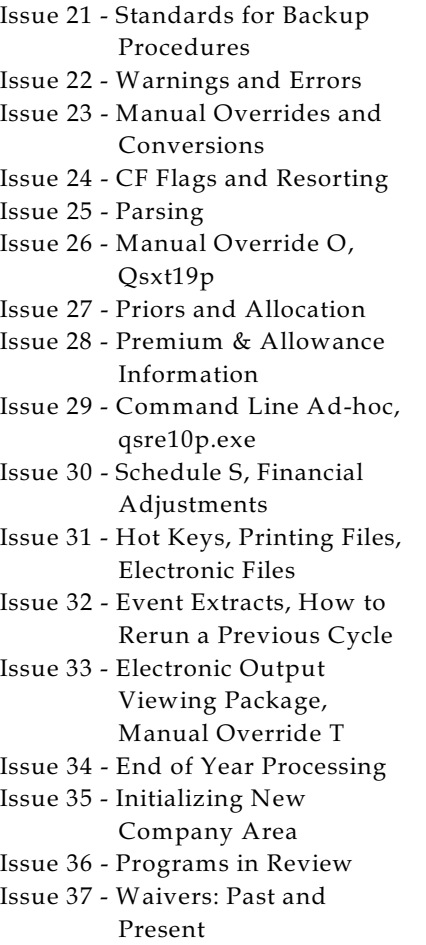

Issue 38 - Dates in R² Issue 39 - Cleaning up System Directories; tracing through TX database Issue 40 - Sequences; Status 19 Issue 41 - Expanded System Issue 42 - Technical Considerations Issue 43 - Allocate Error Issue 44 - Automating routine processing; Testing Issue 45 - RM Duplicate Report Issue 46 - Printing Rate Tables Issue 47 - Valuation Reserve Options Issue 48 - Coding Valuation Reserves Issue 49 - Side Files Issue 50 - Going Paperless Issue 51 - Manual Override F Issue 52 - Anatomy of an Error Message Issue 53 - Transaction Codes Issue 54 - Gross Premium and Allowances Issue 55 - Suppressed Errors Report and Qsrf01p Issue 56 - Dual Use Programs Issue 57 - Ad-Hoc Enhancements

 The current version of the Electronic Output Viewing Package is 02d. Special Thanks regarding Q² Issue 57 goes to: [www.thehistorychannel.com](http://www.thehistorychannel.com) for information on the Driedel [www.infoplease.com](http://www.infoplease.com) for information on Eid al-Adha Christmas Tune trivia - unknown origins, but thank you too.

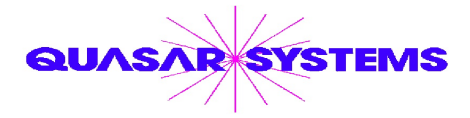

Editor : Kimberly Williams Quasar\*Systems Inc. 8989 N. Port Washington Rd. - Suite 227 Milwaukee Wisconsin USA 53217-1668 www.qsi-r2.com  $\bar{\mathbf{r}}$  Voice: [414] 228-8622  $*$  fax : [414] 228-8857  $\blacksquare$  email Q2@qsi-r2.com

\*DarleneKosonic@qsi-r2.com **o**[905] 304-8098 \*DougSzper@qsi-r2.com **o**[414] 228-9286 \*  $\text{\text{*}}$ JimSchoen@qsi-r2.com **o**[414] 540-2422  $\text{\text{*}}$ LauraLowry@qsi-r2.com **o**[414] 540-2420  $\text{\text{*}}$  $*$ LauraChristopher@qsi-r2.com  $\sigma$ [414] 228-8622  $*$ KimWilliams@qsi-r2.com  $\sigma$  [414] 540-2423  $*$